## **VP-729/ 730/ 725XLA/ 725H Text Overlay Commands List**

**History**

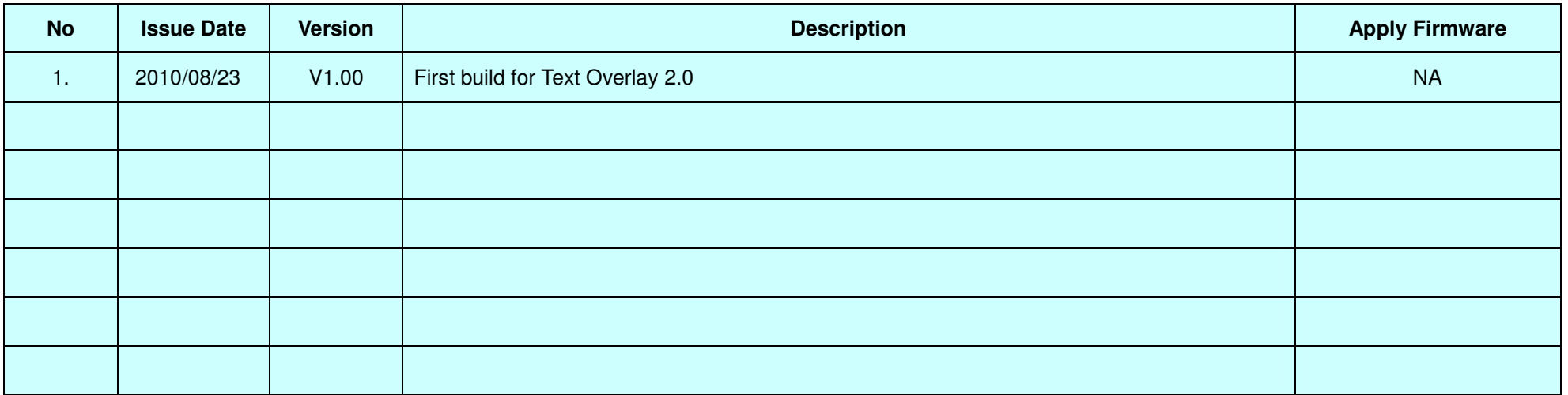

**\*Notice:**

- **1.The text overlay 2.0 commands list is for VP-729/ 730/ 725XLA/ 725H**
- **2.The blue highlight means the latest update**
- **3.The yellow highlight means the deleted item.**

#### **1Communication Configuration:**

## **1.1** UART

- 1.1.1 Baud rate : 9600(Bits per second)
- 1.1.2 Data bits 8bits
- 1.1.3 Parity : None
- 1.1.4 Stop bits 1bit
- 1.1.5 Byte time out : 500 ms

## **1.2** Ethernet

- 1.2.1 IP : depend on user setting
- 1.2.2 Port Number : 10001

#### **2Command Format:**

**2.1** Communication confirm

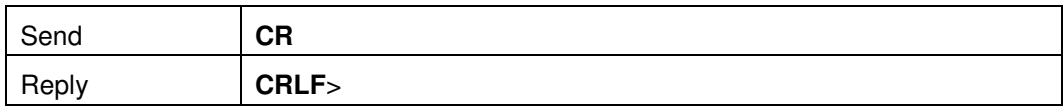

- 2.1.1 **CR** : Ascii Code 0x0D
- 2.1.2 **CRLF** : Ascii Code 0x0D+0x0A
- 2.1.3 > : 0x3E

# **2.2** Set Command

- 2.2.1 Format : Package1 <sup>+</sup> Package2
	- 2.2.1.1 Package1 <sup>=</sup> Start Code <sup>+</sup> Block1 <sup>+</sup> Block2 <sup>+</sup> Block3 <sup>+</sup> Block4 <sup>+</sup> Checksum <sup>+</sup> End Code
		- 2.2.1.1.1Start Code <sup>=</sup> 0x40 (symbol "@", fixed value)
		- 2.2.1.1.2 End Code <sup>=</sup> 0x24 (symbol "\$" , fixed value)
		- 2.2.1.1.3 Checksum <sup>=</sup> Sum ( Sum(Block1), Sum(Block2), Sum(Block3), Sum(Block4)) and 0xFFFF
		- 2.2.1.1.4 Block1 <sup>=</sup> 0x0080 (fixed value), number of environment parameters in byte after being translated (refer to 2.2.2), ie. translated before numbers of parameter must be 32 bytes, after being translated, the result become 128 bytes

## FAE-SP008 RS232 command set – Model 2010-0330 2

- 2.2.1.1.5 Block2 <sup>=</sup> 0x0004 <sup>~</sup> 0x0208, number of character in Byte after being translated (refer to 2.2.2), ie. translated before range of number of character is 1~ 130 bytes, after being translated, the values changed to 4 ~ 520 bytes
- 2.2.1.1.6 Block3 <sup>=</sup> Environment Parameters
	- 2.2.1.1.6.1 Format of Block3 : Parameter1 <sup>+</sup> Parameter2 <sup>+</sup> Parameter3 <sup>+</sup> ….+ Parameter32
	- 2.2.1.1.6.2 Each time of command sending, Parameter1 to Parameter 32 is necessary even though they are not changed or used

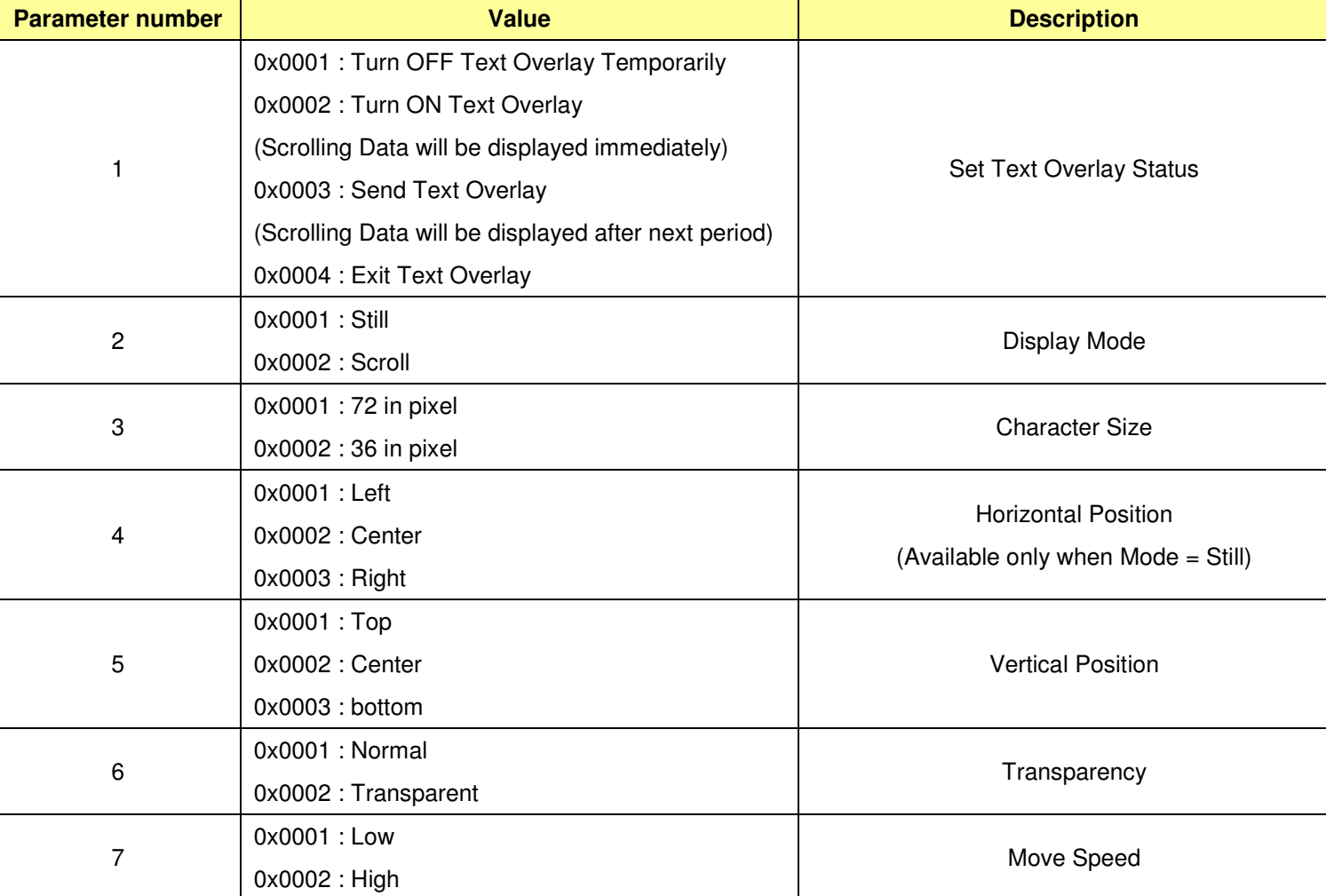

2.2.1.1.6.2.1Parameters :

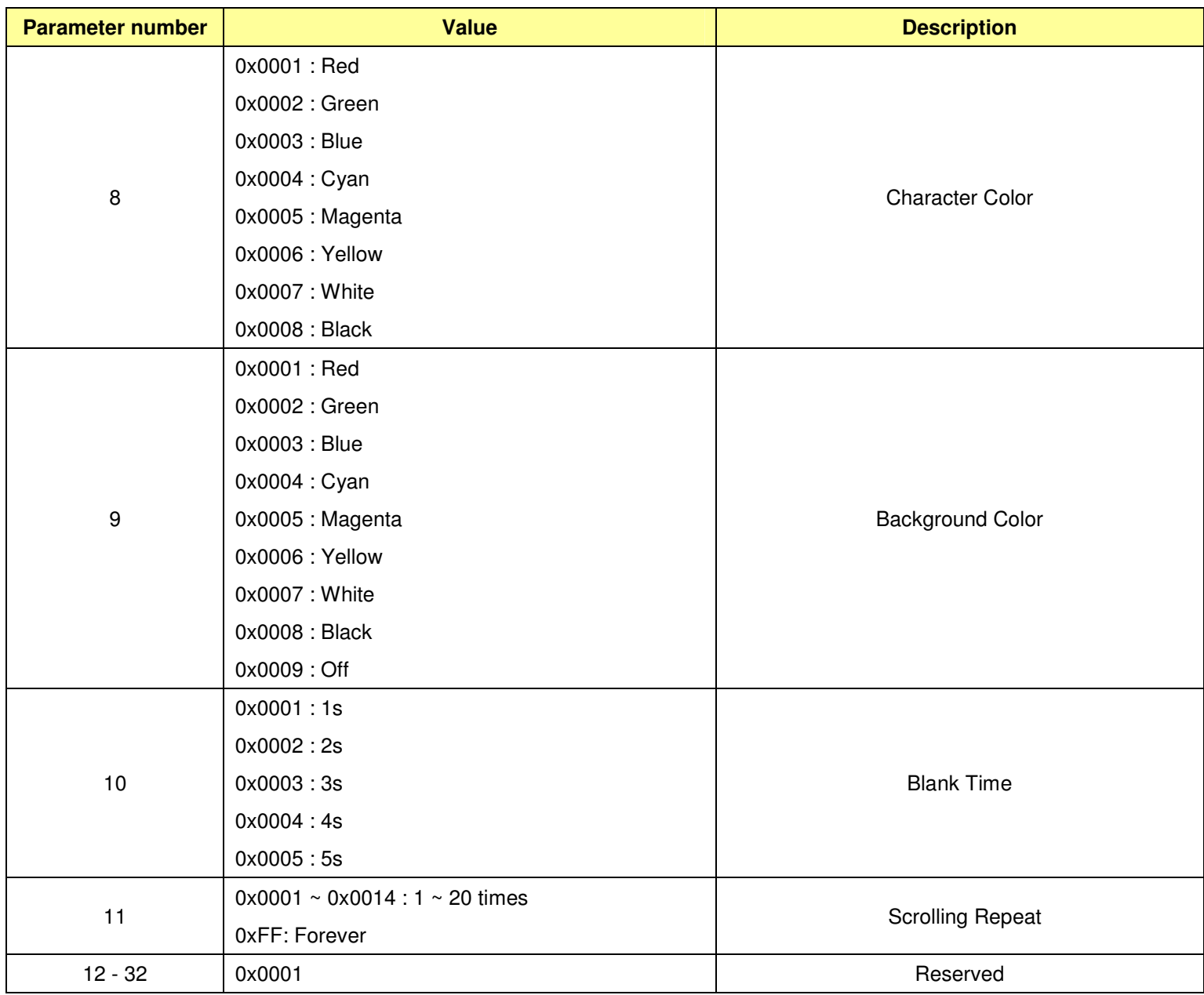

2.2.1.1.7Block4 <sup>=</sup> Character to display

2.2.1.1.7.1 Decode in Unicode 16 (2 bytes)

2.2.1.1.7.2 Characters

!"#\$%&'()\*+,-./0123456789:;<=>?@ABCDEFGHIJKLM NOPQRSTUVWXYZ[\]^\_`abcdefghijklmnopqrstuvwxyz{ |}~ ¡¢£¤¥¦§¨©ª«¬-®¯ °±²³´µ¶·¸¹º»¼½¾¿ÀÀÁÂÃÄÅÆÇÈÉ ÊËÌÍÎÏĐÑÒÓÔÕÖרÙÚÛÜÝÞßàáâãäåæçèéêëìíîïðñòóôõö÷ øùúûüýþÿĀāĂ㥹ĆćĈĉĊċČčĎďĐđĒēĔĕĖėĘęĚĕĜĝĞğĠġĢģĤĥ ĦħĨĩĪīĬĭIJiIJijĴîĶķĸĹĺĻĮĽľĿŀŁłŃńŅņŇň'nŊŋŌōŎŏŐőŒœ PARTATSSSSSSTITTHUDDUULLAVAVYYZZZZZPOf *O*ʻoUʻurĂǎĬĭŎŏŬŭŪūŨúŨǔŨùÀáÆæØø ЁЂЃЄЅІЇЈЉЊЋЌЎЏАБВГДЕЖЗИЙКЛМНОПРСТУФХЦЧШЩЪЫЬЭЮЯ Абвгдежзийклмнопрстуфхцчшщъыьэюяёђгезії ільний ҐґҒғҖҗҚқҜҝҢңҮүҰұҲҳҸҹҺһӘәѲѳ

- 2.2.1.2 Package2 <sup>=</sup> Start Code <sup>+</sup> Mass1 <sup>+</sup> Mass2 <sup>+</sup> Mass3 <sup>+</sup> End Code
	- 2.2.1.2.1Start Code <sup>=</sup> 0x40 (symbol "@", fixed value)
	- 2.2.1.2.2 Mass1 <sup>=</sup> 0x0080
	- 2.2.1.2.3 Mass2 <sup>=</sup> 0x0001 (The numbers of 0x0001 is 33)
	- 2.2.1.2.4 Mass3 <sup>=</sup> 0x00A1
	- 2.2.1.2.5 End Code <sup>=</sup> 0x24 (symbol "\$" , fixed value)

## 2.2.2 Translate :

- 2.2.2.1Start Code <sup>=</sup> 0x40, does not need to be translated
- 2.2.2.2End Code <sup>=</sup> 0x24, does not need to be translated
- 2.2.2.3Checksum : Translate Checksum from 4 digits in Hex into 4 bytes into Ascii code

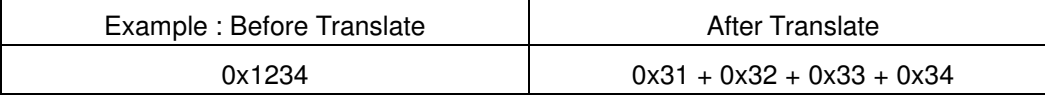

2.2.2.4Block1 : Translate Block1 from 4 digits in Hex into 4 bytes Ascii code, ie.

## FAE-SP008 RS232 command set – Model 2010-0330 5

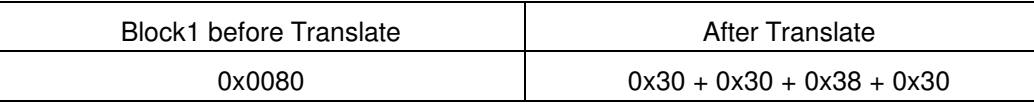

2.2.2.5Block2 : Translate Block2 from 4 digits in Hex into 4 bytes Ascii code, ie.

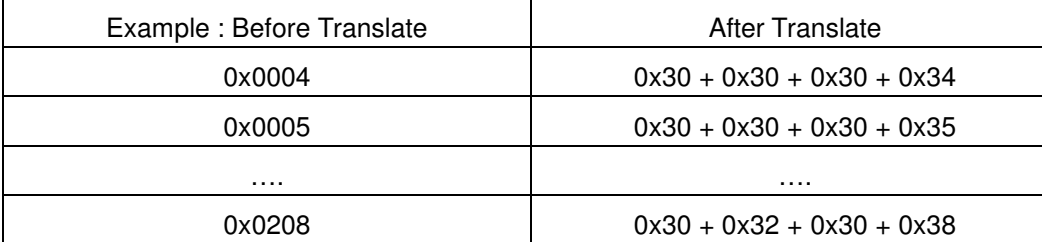

2.2.2.6Block3 : Translate all parameters into Ascii code, ie. each parameter is translated from 4 digits in Hex into 4 bytes Ascii code

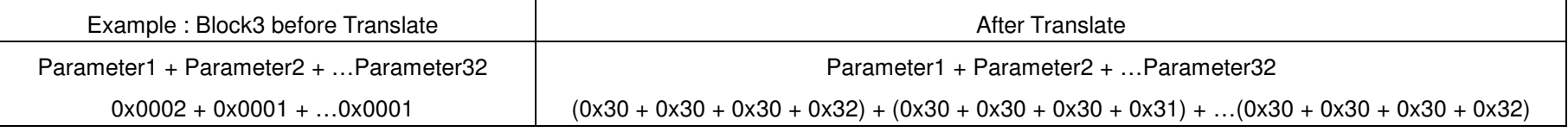

2.2.2.7Block4 : Translate character(s) into Ascii code, ie. each character is translated from Uni-code 16 (4 digits in Hex) into 4 bytes Ascii code

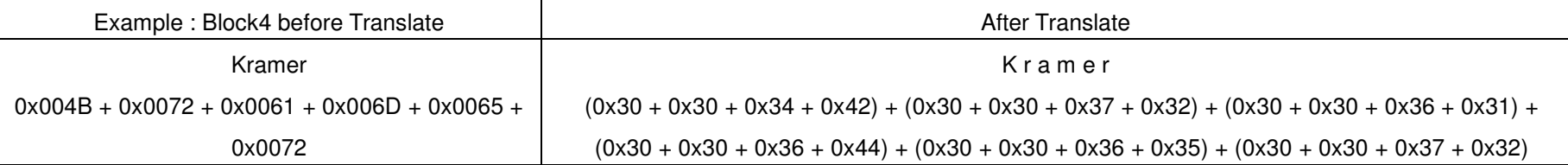

2.2.2.8Mass1: Translate Mass1 from 4 digits in Hex into 4 bytes Ascii code, ie.

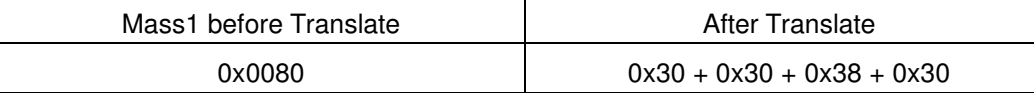

2.2.2.9Mass2: Translate Mass2 from 4 digits in Hex into 4 bytes Ascii code, ie.

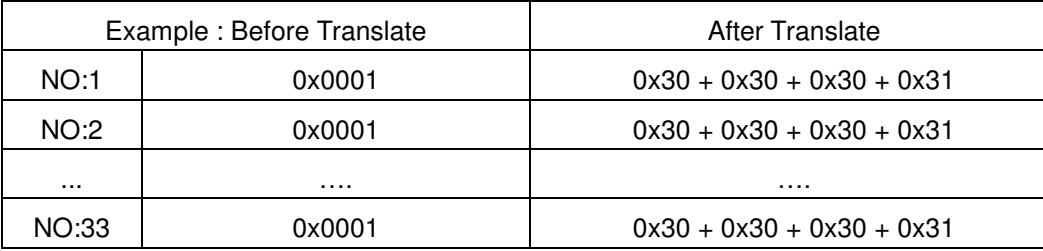

2.2.2.10Mass3: Translate Mass3 from 4 digits in Hex into 4 bytes Ascii code, ie.

| Mass3 before Translate | After Translate             |
|------------------------|-----------------------------|
| 0x00A1                 | $0x30 + 0x30 + 0x41 + 0x31$ |

2.2.3 Send command to Machine:

2.2.3.1Before sending,

- 2.2.3.1.1Assemble each Block data to : Package1 + Package2(2.2.1)
- 2.2.3.1.2Translate Package1 <sup>+</sup> Package2 from each 4 digits in Hex into 4 bytes in Ascii code (2.2.2)

#### 2.2.3.2Ready to send

2.2.3.2.1Check if Machine alive or not by "Communication confirm" (2.1)

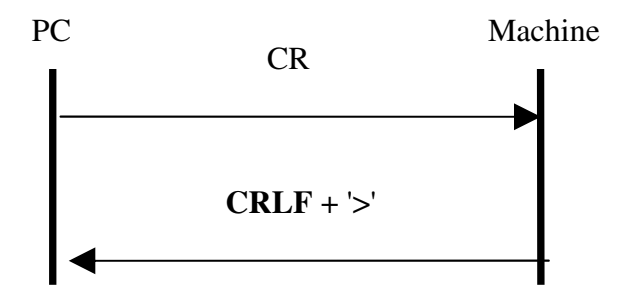

- 2.2.3.3 Send Text Overlay command
	- 2.2.3.3.1Each time of Sending Text Overlay command, It is necessary to follow the procedure as below

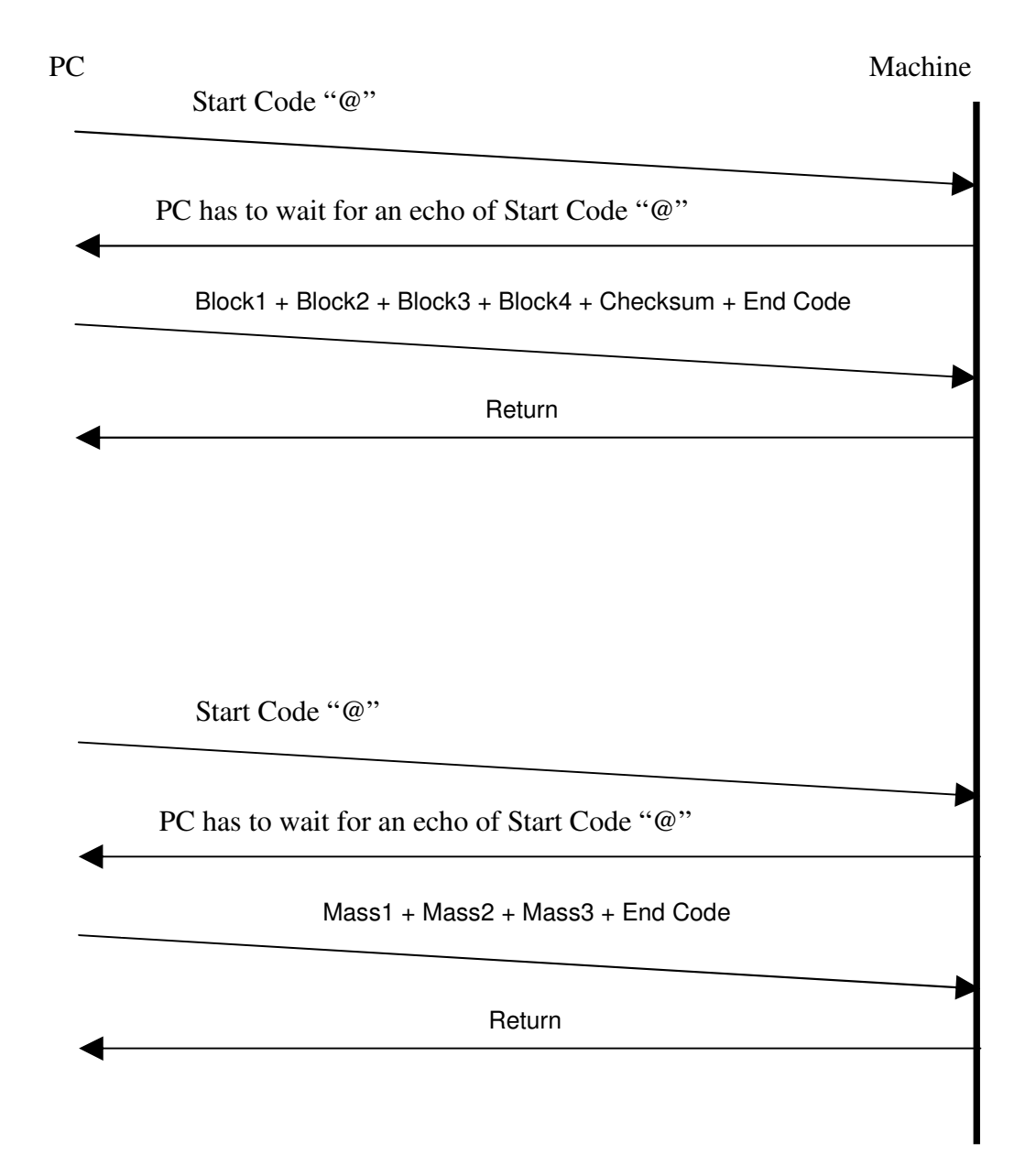

#### 2.2.4 Return :

- 2.2.4.1"Done" in String: Command accepted
- 2.2.4.2"TimerOut" in String : Receive command byte time out
- 2.2.4.3 "Err 4" in String: Command illegal

### 2.2.5 Package1 Command

- 2.2.5.1Format : Start Code <sup>+</sup> Block1 <sup>+</sup> Block2 <sup>+</sup> Block3 <sup>+</sup> Block4 <sup>+</sup> Checksum <sup>+</sup> End Code
- 2.2.52 Start Code <sup>=</sup> 0x40 (symbol "@", fixed value)
- 2.2.5.3End Code <sup>=</sup> 0x24 (symbol "\$" , fixed value)
- 2.2.5.4Checksum <sup>=</sup> Sum ( Sum(Block1), Sum(Block2), Sum(Block3)) and 0xFFFF
- 2.2.5.5 Block1 <sup>=</sup> 0x0080 (fixed value), number of environment parameters in byte after being translated (refer to 2.2.2), ie. translated before numbers of parameter must be 32 bytes, after being translated, the result become 128 bytes
- 2.2.5.6Block2 <sup>=</sup> 0x01
- 2.2.5.7Block3 <sup>=</sup> Environment Parameters

### 2.2.6 Package2 Command

- 2.2.6.1Format : Start Code <sup>+</sup> Mass1 <sup>+</sup> Mass2 <sup>+</sup> Mass3 <sup>+</sup> End Code
- 2.2.6.2Start Code <sup>=</sup> 0x40 (symbol "@", fixed value)
- 2.2.6.3Mass1 <sup>=</sup> 0x0080
- 2.2.6.4Mass2 <sup>=</sup> 0x0001 (The numbers of 0x0001 is 33)
- 2.2.6.5Mass3 <sup>=</sup> 0x00A1
- 2.2.6.6End Code <sup>=</sup> 0x24 (symbol "\$" , fixed value)

#### **3Limitation:**

- **3.1** UART and Ethernet cannot be used at the same time when one of connection type is working
- **3.2** Inappropriate using Text Overlay may cause Machine working slowly or crashed. For example :
	- 3.2.1 Intention to make Machine busy by send too many "Display Character" of Text Overlay
	- 3.2.2 Sending an over range or illegal parameters of Text Overlay command
	- 3.2.3 Turn on Text Overlay when Machine is in <sup>a</sup> critical condition
	- 3.2.4 An wrong command procedure
- **3.3** For the reason that Text Overlay function is <sup>a</sup> low end function, if problems are found, it is suggested to avoid machine working improperly by changing AP

## FAE-SP008 RS232 command set – Model 2010-0330 9

control procedure. FW of Machine will not give promise to do any fix or change.